# **Die Azimute der Bildkanten bei der orthogonalen Parallelprojektion von Zwillingsindividuen**

Autor(en): **Rath, R.**

Objekttyp: **Article**

Zeitschrift: **Schweizerische mineralogische und petrographische Mitteilungen = Bulletin suisse de minéralogie et pétrographie**

Band (Jahr): **39 (1959)**

Heft 1-2

PDF erstellt am: **23.07.2024**

Persistenter Link: <https://doi.org/10.5169/seals-30394>

#### **Nutzungsbedingungen**

Die ETH-Bibliothek ist Anbieterin der digitalisierten Zeitschriften. Sie besitzt keine Urheberrechte an den Inhalten der Zeitschriften. Die Rechte liegen in der Regel bei den Herausgebern. Die auf der Plattform e-periodica veröffentlichten Dokumente stehen für nicht-kommerzielle Zwecke in Lehre und Forschung sowie für die private Nutzung frei zur Verfügung. Einzelne Dateien oder Ausdrucke aus diesem Angebot können zusammen mit diesen Nutzungsbedingungen und den korrekten Herkunftsbezeichnungen weitergegeben werden.

Das Veröffentlichen von Bildern in Print- und Online-Publikationen ist nur mit vorheriger Genehmigung der Rechteinhaber erlaubt. Die systematische Speicherung von Teilen des elektronischen Angebots auf anderen Servern bedarf ebenfalls des schriftlichen Einverständnisses der Rechteinhaber.

#### **Haftungsausschluss**

Alle Angaben erfolgen ohne Gewähr für Vollständigkeit oder Richtigkeit. Es wird keine Haftung übernommen für Schäden durch die Verwendung von Informationen aus diesem Online-Angebot oder durch das Fehlen von Informationen. Dies gilt auch für Inhalte Dritter, die über dieses Angebot zugänglich sind.

Ein Dienst der ETH-Bibliothek ETH Zürich, Rämistrasse 101, 8092 Zürich, Schweiz, www.library.ethz.ch

## **http://www.e-periodica.ch**

## Die Azimute der Bildkanten bei der orthogonalen Parallelprojektion von Zwillingsindividuen

#### Von R. Rath (Hannover)

Im allgemeinen wird die orthogonale Parallelprojektion eines Kristalls auf Grund seiner Polfigur vorgenommen. Dabei sind pro Kante zwei Hilfslinien erforderlich. Handelt es sich um ein Individuum, das sehr flächenreich ist, oder um einen Zwilling, der nicht einmal sehr flächenreich zu sein braucht, so können die Zwischenkonstruktionen das begonnene Bild schnell — und häufig ausweglos — verwirren. In solchen Fällen empfiehlt es sich, die Richtungen zu berechnen, die die Kristallkanten im Bild mit einer Bezugsrichtung einschliessen. Für dieses von Parker (1929) eingeführte Verfahren soll hier eine allgemein gehaltene Begründung auf vektoranalytischer Basis gegeben werden unter sonderer Berücksichtigung der Fälle, dass der Winkel (100)  $\land$  (010) unbekannt ist oder Zwillinge vorliegen, deren kristallographische Achsendurch Spiegelung an der Verwachsungsebene bzw. Drehung um eine zweizählige Achse ineinander übergehen.

### 1. Komponenten der Einheitsvektoren eines triklinen Achsenkreuzes in bezug auf ein kubisches Achsenkreuz

Gegeben sei ein schiefwinkliges Rechtssystem (triklines Achsenkreuz) (0,  $\alpha$ ,  $\beta$ , c) mit den Einheitsvektoren  $a_0$ ,  $b_0$ ,  $c_0$  und den Winkeln ( $\beta$ , c) =  $\alpha$ ,  $(c, a) = \beta$ ,  $(a, b) = \gamma$  und ein rechtwinkliges Rechtssystem (kubisches Achsenkreuz) (0,  $\chi$ ,  $\eta$ ,  $\chi$ ).  $\chi$  sei der horizontalen,  $\eta$  der vertikalen Kante des Zeichenblatts parallel; dann gibt  $\lambda$  die Richtung seiner Normale an (in Fig. <sup>1</sup> perspektivisch dargestellt), <sup>c</sup> falle in die Richtung von t), a liege in der pg-Ebene. Durch diese Festsetzung wird eine für Kristalle aller Systeme gleiche Lage der projizierten Fläche (010) erreicht. Gesucht werden die Komponenten von  $a_0$ ,  $b_0$ ,  $c_0$  in bezug auf  $\zeta$ ,  $\eta$ ,  $\zeta$ . Benennungen und Spezialwerte dieser Komponenten gehen aus folgendem Schema hervor :

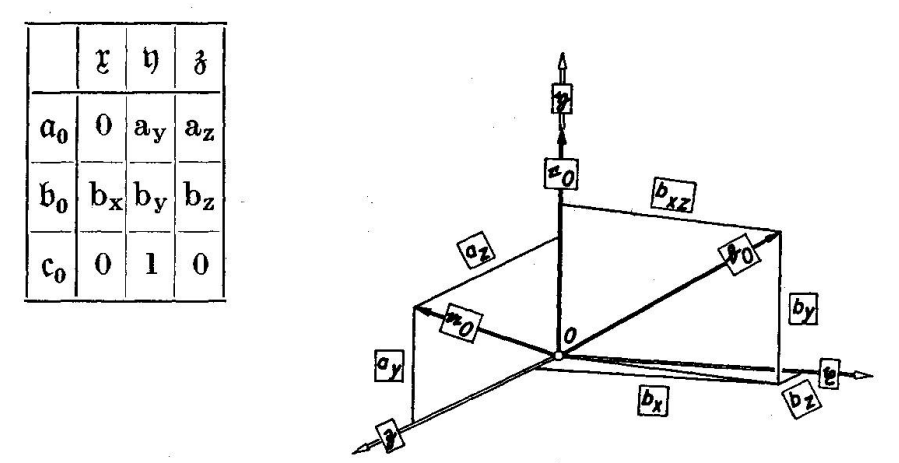

Fig. 1. Lage des schiefwinkligen Rechtssystems mit den Einheitsvektoren ao, bo, co in bezug auf das rechtwinklige Rechtssystem  $(0, \zeta, \eta, \zeta)$ . Die Benennungen der Vektoren als auch ihrer Komponenten sind in Rahmen eingefasst, um durch Parallelstellung eines Seitenpaares zu dem anzusprechenden Objekt Zuordnungszweifel ausschliessen zu können. Bei Vektoren ist dieser Rahmen, den darstellenden Pfeil unterbrechend, unmittelbar vor dessen Endpunkt eingefügt, bei Komponenten seitlich neben den Mittelpunkt der Strecke gerückt.

Gleichungen für die Komponenten lassen sich auf zwei Wegen finden. Durch Verwendung des "Pythagoras" erhält man:

$$
a_y^2 + a_z^2 = 1, \qquad (1)
$$

$$
b_x^2 + b_y^2 + b_z^2 = 1,
$$
 (2)

durch Bildung der skalaren Produkte ergibt sich :

$$
(\mathfrak{b}_0 \mathfrak{c}_0) = \cos \alpha = \mathfrak{b}_y,\tag{3}
$$

$$
(\mathfrak{c}_0 \mathfrak{a}_0) = \cos \beta = \mathfrak{a}_y, \tag{4}
$$

$$
(\mathfrak{a}_0 \mathfrak{b}_0) = \cos \gamma = a_y b_y + a_z b_z. \tag{5}
$$

Kombiniert man die Gleichungen (1) bis (5) miteinander, so tieren die Ausdrücke der Tabelle 1.

### 2. Komponenten der Einheitsvektoren des zweimal gedrehten triklinen Achsenkreuzes in bezug auf das kubische Achsenkreuz

Das schiefwinklige Rechtssystem werde gegenüber dem ortsfesten rechtwinkligen Rechtssystem zweimal gedreht. Die erste Drehung folge um  $\mathfrak h$  und den sich aus tg  $\delta = \frac{1}{3}$  ergebenden Winkel  $\delta = 18,43^{\circ}$ im — bei Blick entgegen der Richtung von t) — negativen Sinne. Die

#### Tabelle 1. Komponenten von  $a_0$ ,  $b_0$ ,  $c_0$  in bezug auf  $\mathfrak x$ ,  $\mathfrak y$ ,  $\mathfrak z$ .

Spalte <sup>1</sup> nennt die Komponente, Spalte 2 die Nummer der Ausgangsgleichung, Spalte <sup>3</sup> diese selbst, in geeignete Form gebracht. In der folgenden Spalte sind die Nummern der zur Substitution verwendeten Gleichungen angegeben, gefolgt von den errechneten Ausdrücken und deren Nummern

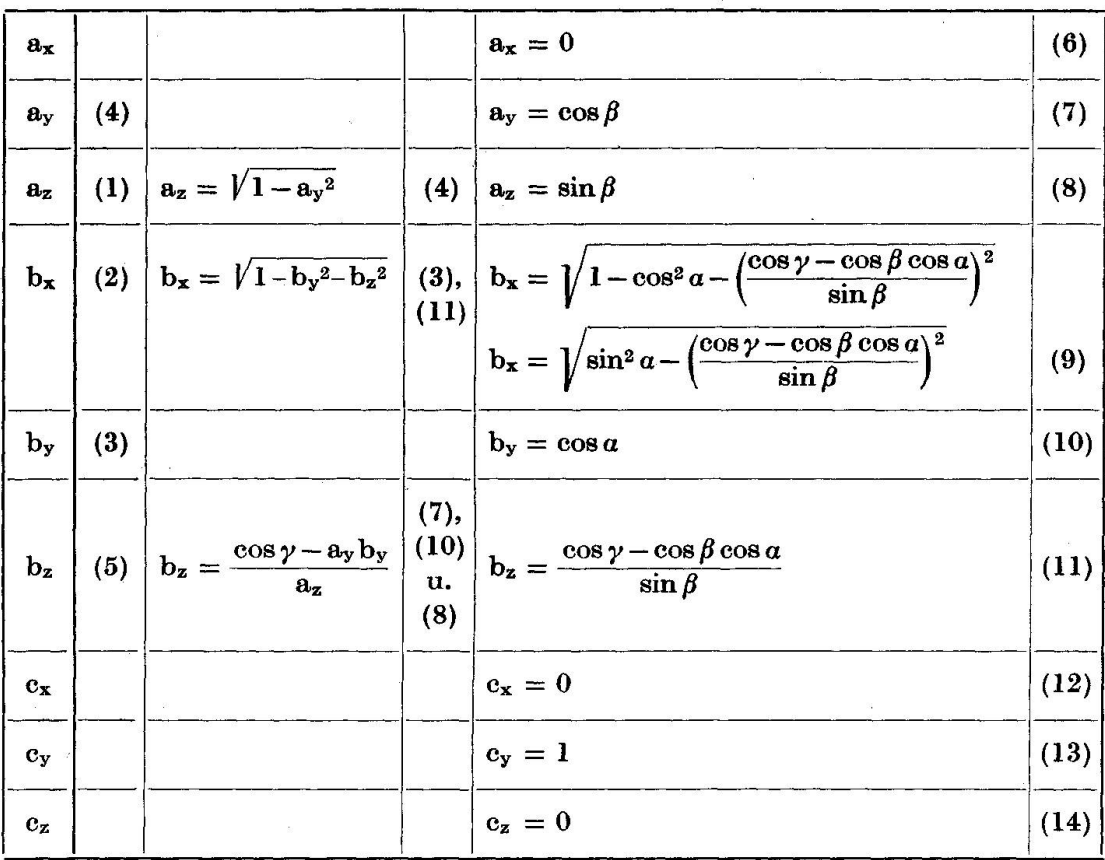

zweite Drehung möge der Kristall um  $\tau$  und den aus sin  $\varepsilon = \frac{1}{6}$  folgenden Winkel  $\varepsilon = 9.59^{\circ}$  im Gegenzeigersinn vollführen. Dabei ist ebenfalls vorausgesetzt, dass das Auge der Achse entgegensehe. Die Grössen von  $\delta$  und  $\varepsilon$  sind hier nach den Gepflogenheiten des Hamburger Instituts notiert; in der Literatur finden sich etliche abweichende Angaben. So gelten nach PARKER (S. 15)  $\delta = 18,43^{\circ}$  und  $\varepsilon = 6,38^{\circ}$  (aus sin  $\varepsilon = \frac{1}{9}$ ) als Normalbedingungen. Zu berechnen sind nunmehr die Komponenten des gedrehten Systems in bezug auf das ortsfeste System. Im folgenden werden die durch die erste Drehung erhaltenen Vektoren durch einen Strich, die durch die zweite Drehung erzeugten durch zwei Striche kennzeichnet. Vektoren, die mit gleichen Buchstaben und Indizes bebenannt, aber unterschiedlich gestrichen sind, hahen demnach gleich grosse Beträge, aber verschiedene Richtungen in bezug auf das ortsfeste System.

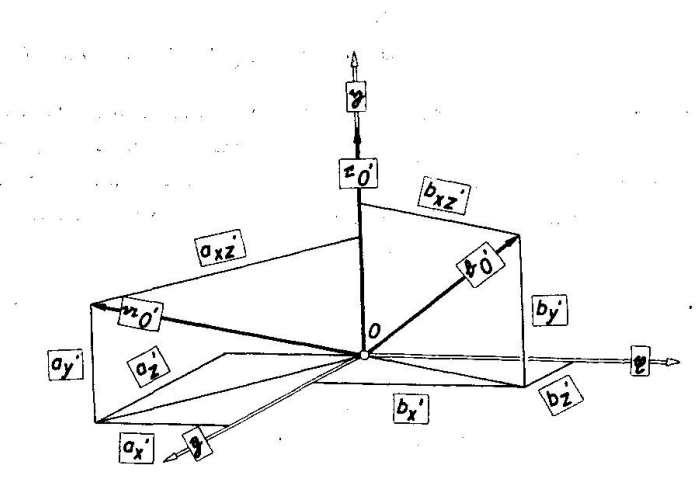

Fig. 2.

Stellung der beiden Achsenkreuze zueinander nach Beendigung der Drehung um n.

Bei der Drehung um n ändern sich die Komponenten in bezug auf n nicht. Es ist demnach (Fig. 2):

$$
a_y' = a_y
$$
,  $b_y' = b_y$ ,  $c_y' = c_y$ . (15) bis (17)

Die beiden anderen Komponenten von  $a_0$  lauten:

$$
a_x' = a_z \sin \delta, \quad a_z' = a_z \cos \delta. \quad (18) \text{ und (19)}
$$

Der Vektor  $b_0$  hat dieselben Komponenten  $b_x$  und  $b_z$  wie seine Projektion bxz. Nennt man den Winkel zwischen den Vektoren mit den Beträgen  $b_{xz}$  und  $b_z \zeta$ , so gilt:

$$
b_{x}' = b_{xz} \sin (\zeta - \delta), \qquad \qquad b_{z}' = b_{xz} \cos (\zeta - \delta).
$$

Darin ist:

$$
\mathbf{b_{xz}} = \sqrt{\mathbf{b_x}^2 + \mathbf{b_z}^2}
$$

und:

 $\sin (\zeta - \delta) = \sin \zeta \cos \delta - \cos \zeta \sin \delta, \ \ \vert \ \cos (\zeta - \delta) = \cos \zeta \cos \delta + \sin \zeta \sin \delta,$ 

$$
tg \zeta = \frac{b_x}{b_z}, \qquad \sin \zeta = \frac{\frac{b_x}{b_z}}{\sqrt{1 + \left(\frac{b_x}{b_z}\right)^2}} = \frac{b_x}{\sqrt{b_z^2 + b_x^2}},
$$

$$
\cos \zeta = \frac{1}{\sqrt{1 + \left(\frac{b_x}{b_z}\right)^2}} = \frac{b_z}{\sqrt{b_z^2 + b_x^2}},
$$

$$
\sin (\zeta - \delta) = \frac{b_x \cos \delta - b_z \sin \delta}{\sqrt{b_z^2 + b_x^2}}, \qquad \cos (\zeta - \delta) = \frac{b_z \cos \delta + b_x \sin \delta}{\sqrt{b_z^2 + b_x^2}}
$$

290

also:

$$
b_x' = b_x \cos \delta - b_z \sin \delta, \quad (20) \qquad \qquad b_z' = b_z \cos \delta + b_x \sin \delta. \quad (21)
$$

Die beiden anderen Komponenten von  $c_0$  brauchen, da = 0, nicht weiter betrachtet zu werden.

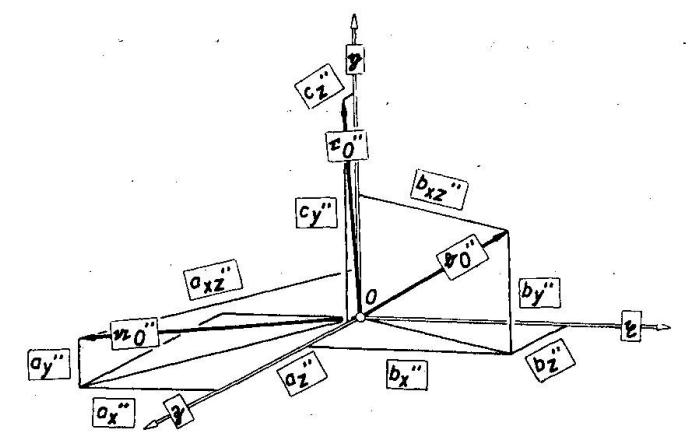

Fig. 3.

Stellung der beiden Achsenkreuze zueinander nach Beendigung der Drehung um z.

Bei der Drehung um x behalten die Komponenten in bezug auf x ihre Grösse bei. Das heisst (s. Fig. 3):

$$
a_x'' = a_x', \quad b_x'' = b_x', \quad c_x'' = c_x'. \tag{22) bis (24)}
$$

Der Vektor $\mathfrak{a}_0'$  hat dieselben Komponenten  $\mathbf{a}_y'$  und  $\mathbf{a}_z'$  wie seine Projektion  $a_{yz}'$ . Der Winkel zwischen  $a_{yz}'$  und  $a_{y}'$  sei  $\eta$ . Dann ist:

> $a_{z}'' = a_{yz}' \sin (\eta + \varepsilon),$  $a_y'' = a_{yz}' \cos(\eta + \varepsilon).$

Mit den Hilfsgleichungen:

$$
\mathbf{a_{yz}}' = \sqrt{\mathbf{a_y}^{\prime 2} + \mathbf{a_z}^{\prime 2}}
$$

und:

sin

 $\sin (\eta + \varepsilon) = \sin \eta \cos \varepsilon + \cos \eta \sin \varepsilon, \quad \cos (\eta + \varepsilon) = \cos \eta \cos \varepsilon - \sin \eta \sin \varepsilon,$ 

$$
\operatorname{tg}\eta = \frac{\operatorname{a_{z}}'}{\operatorname{a_{y}}}, \qquad \sin \eta = \frac{\frac{\operatorname{a_{z}}'}{\operatorname{a_{y}}'}}{\sqrt{1 + \left(\frac{\operatorname{a_{z}}'}{\operatorname{a_{y}}'}\right)^2}} = \frac{\operatorname{a_{z}}'}{\sqrt{\operatorname{a_{z}}'^2 + \operatorname{a_{y}}'^2}},
$$

$$
\cos \eta = \frac{1}{\sqrt{1 + \left(\frac{\operatorname{a_{z}}'}{\operatorname{a_{y}}'}\right)^2}} = \frac{\operatorname{a_{y}}'}{\sqrt{\operatorname{a_{z}}'^2 + \operatorname{a_{y}}'^2}},
$$

$$
(\eta + \varepsilon) = \frac{\operatorname{a_{z}}'\cos \varepsilon + \operatorname{a_{y}}'\sin \varepsilon}{\sqrt{\operatorname{a_{z}}'^2 + \operatorname{a_{y}}'^2}}, \qquad \cos (\eta + \varepsilon) = \frac{\operatorname{a_{y}}'\cos \varepsilon - \operatorname{a_{z}}'\sin \varepsilon}{\sqrt{\operatorname{a_{z}}'^2 + \operatorname{a_{y}}'^2}}
$$

291

ergibt sich:

$$
a_{z}'' = a_{z}' \cos \varepsilon + a_{y}' \sin \varepsilon, \quad (25) \qquad a_{y}'' = a_{y}' \cos \varepsilon - a_{z}' \sin \varepsilon. \tag{26}
$$

Der Vektor  $b_0'$  hat dieselben Komponenten  $b_v'$  und  $b_z'$  wie seine Projektion  $b_{zz}$ '. Mit der Bezeichnung  $\vartheta$  für den Winkel zwischen  $b_{yz}$ ' und by' findet man:

$$
b_z'' = b_{yz}' \sin (\vartheta + \varepsilon), \qquad \qquad b_y'' = b_{yz}' \cos (\vartheta + \varepsilon).
$$

Durch Verwendung der Beziehungen:

$$
\mathbf{b'_{yz}} = \sqrt{\mathbf{b_y}^{\prime}^2 + \mathbf{b_z}^{\prime}^2}
$$

und:

 $\sin (\theta + \varepsilon) = \sin \theta \cos \varepsilon + \cos \theta \sin \varepsilon, \quad | \quad \cos (\theta + \varepsilon) = \cos \theta \cos \varepsilon - \sin \theta \sin \varepsilon,$ 

$$
\operatorname{tg} \vartheta = \frac{\mathbf{b_z}'}{\mathbf{b_y}'} , \qquad \sin \vartheta = \frac{\mathbf{b_z}'}{\sqrt{1 + \left(\frac{\mathbf{b_z}'}{\mathbf{b_y}'}\right)^2}} = \frac{\mathbf{b_z}'}{\sqrt{\mathbf{b_z}'^2 + \mathbf{b_y}'^2}} ,
$$

$$
\cos \vartheta = \frac{1}{\sqrt{1 + \left(\frac{\mathbf{b_z}'}{\mathbf{b_y}'}\right)^2}} = \frac{\mathbf{b_y}'}{\sqrt{\mathbf{b_z}'^2 + \mathbf{b_y}'^2}} ,
$$

$$
\sin (\vartheta + \varepsilon) = \frac{\mathbf{b_z}' \cos \varepsilon + \mathbf{b_y}' \sin \varepsilon}{\sqrt{\mathbf{b_z}'^2 + \mathbf{b_y}'^2}}, \qquad \cos (\vartheta + \varepsilon) = \frac{\mathbf{b_y}' \cos \varepsilon - \mathbf{b_z}' \sin \varepsilon}{\sqrt{\mathbf{b_z}'^2 + \mathbf{b_y}'^2}}
$$

resultiert:

 $b_z'' = b_z' \cos \epsilon + b_y' \sin \epsilon$ , (27)  $\vert$   $b_y'' = b_y' \cos \epsilon - b_z' \sin \epsilon$ .  $(28)$ 

Schliesslich hat noch der Vektor $\mathfrak{c}_0{''}$  die Komponenten:

 $c_v'' = \cos \varepsilon$  and  $c_z'' = \sin \varepsilon$ .  $(29)$  und  $(30)$ 

Setzt man nunmehr die Gleichungen (6) bis (14) in die Gleichungen (15) bis (21) und diese in die Gleichungen (22) bis (30) ein, so ergeben sich die Formeln (31) bis (39), jedoch ohne die Faktoren a, b und c. Durch nachträgliche Multiplikation mit a, b oder c vermeidet man einerseits eine unnötige Belastung der vorhergehenden Überlegungen und trägt andererseits dem Umstand Rechnung, dass die Beträge der Einheitsvektoren nur bei hochsymmetrischen Kristallen = 1, im allgemeinen aber davon verschieden sind. Die genannten Ausdrücke lauten:

$$
a_x'' = a \sin \beta \sin \delta, \qquad (31)
$$

$$
a_y'' = a\left(\cos\beta\cos\varepsilon - \sin\beta\cos\delta\sin\varepsilon\right),\tag{32}
$$

$$
a_{z}'' = a\left(\sin\beta\cos\delta\cos\varepsilon + \cos\beta\sin\varepsilon\right),\tag{33}
$$

292

$$
b_{x}'' = b \left[ \left( \frac{1}{\sin \beta} \sqrt{\sin^2 \alpha \sin^2 \beta - (\cos \gamma - \cos \beta \cos \alpha)^2} \right) \cos \delta - \left( \frac{\cos \gamma - \cos \beta \cos \alpha}{\sin \beta} \right) \sin \delta \right],
$$
\n(34)

$$
b_y'' = b \left\{ \cos \alpha \cos \epsilon - \left[ \left( \frac{\cos \gamma - \cos \beta \cos \alpha}{\sin \beta} \right) \cos \delta + \right. \\ + \left. \left( \frac{1}{\sin \beta} \sqrt{\sin^2 \alpha \sin^2 \beta - (\cos \gamma - \cos \beta \cos \alpha)^2} \right) \sin \delta \right] \sin \epsilon \right\},
$$
(35)

$$
b_{z}'' = b \left\{ \left[ \left( \frac{\cos \gamma - \cos \beta \cos a}{\sin \beta} \right) \cos \delta + \right. (36)
$$

$$
+\left(\frac{1}{\sin\beta}\sqrt{\sin^2 a \sin^2\beta - (\cos\gamma - \cos\beta \cos a)^2}\right) \sin\delta \right] \cos\epsilon + \cos\alpha \sin\epsilon \Big\},
$$

$$
c_{x}^{\prime\prime}=0,\t\t(37)
$$

$$
c_{y}'' = c \cos \varepsilon, \tag{38}
$$

$$
c_{z}'' = c \sin \varepsilon. \tag{39}
$$

Beim praktischen Gebrauch dieser Gleichungen ist zu beachten, dass sie für spitze Winkel  $\alpha$ ,  $\beta$ ,  $\gamma$  und ohne Rücksicht auf drehungsbedingtes Negativwerden einzelner Komponenten abgeleitet worden sind, demnach die Vorzeichen gegebenenfalls korrigiert werden müssen.

## 3. Vereinfachung der Gleichungen für die Komponenten von  $\mathfrak{b}_0$

Ist die Grösse des Winkels (100)  $\wedge$  (010) =  $\zeta$  (z. B. auf Grund der Vermessung) bekannt, so lassen sich die Ausdrücke für bx", by", bz" erheblich vereinfachen.

Durch Kombination der Gleichung (23) mit den auf (19) folgenden Gleichungen entsteht:

$$
b_{x}'' = b_{x}' = \sqrt{b_{x}^2 + b_{z}^2} \sin(\zeta - \delta)
$$

und daraus mit Hilfe der in der Tabelle <sup>1</sup> aufgeführten Werte:

$$
b_{x}'' = \sqrt{\frac{1}{\sin^{2} \beta} [\sin^{2} a \sin^{2} \beta - (\cos \gamma - \cos \beta \cos \alpha)^{2}] + \left(\frac{\cos \gamma - \cos \beta \cos \alpha}{\sin \beta}\right)^{2}}.
$$
  
\n
$$
\cdot \sin (\zeta - \delta),
$$
  
\n
$$
b_{x}'' = \frac{1}{\sin \beta} \sqrt{\sin^{2} a \sin^{2} \beta - (\cos \gamma - \cos \beta \cos \alpha)^{2} + (\cos \gamma - \cos \beta \cos \alpha)^{2}}.
$$
  
\n
$$
\cdot \sin (\zeta - \delta),
$$
  
\n
$$
b_{x}'' = b \sin \alpha \sin (\zeta - \delta).
$$
  
\n(40)

Nach (27) bzw. (28) in Verbindung mit den zur Entwicklung von Gleichung (40) benutzten Ausdrücken ist:

$$
b_z'' = \sqrt{b_z^2 + b_x^2} \cos{(\zeta - \delta)} \cos{\epsilon} + \cos{\alpha} \sin{\epsilon},
$$

$$
b_y'' = \cos a \cos \varepsilon - \sqrt{b_z^2 + b_x^2} \cos (\zeta - \delta) \sin \varepsilon
$$

und da sich die Wurzeln wie ausgeführt auf sin  $a$  zusammenkürzen lassen :

$$
b_{z}'' = b \left[ \sin \alpha \cos (\zeta - \delta) \cos \epsilon + \cos \alpha \sin \epsilon \right], \tag{41}
$$

$$
b_y'' = b [\cos \alpha \cos \varepsilon - \sin \alpha \cos (\zeta - \delta) \sin \varepsilon]. \tag{42}
$$

#### 4. Rechenhilfen

Allgemein verwendbare Rechenhilfen können lediglich durch bildung der Produkte der Winkelfunktionen von  $\delta$  und  $\varepsilon$  gegeben werden:

Tabelle 2a-d. Numerische Werte und Logarithmen der Winkelfunktionen von  $\delta$  und  $\varepsilon$  sowie der Produkte dieser Funktionen in den Fällen  $\delta = 18,43^{\circ}$ und  $\varepsilon = 6,38^{\circ}$  (sog. Normalbedingungen; Tab. 2a und b) sowie  $\delta = 18,43^{\circ}$ und  $\varepsilon = 9.59^{\circ}$  (Tab. 2c und d).

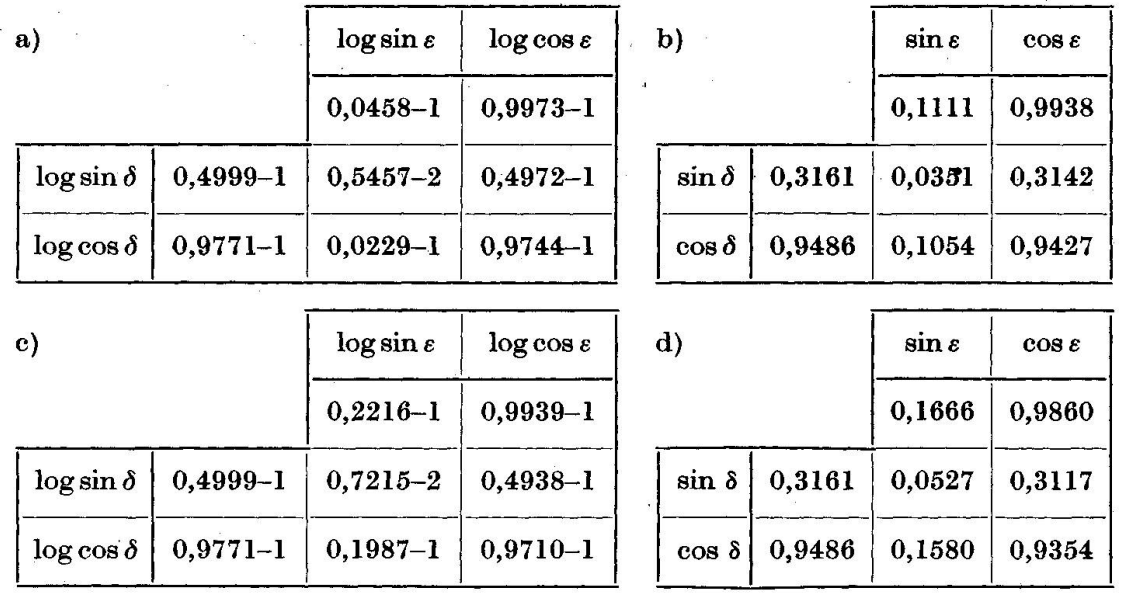

#### 5. Berechnung der Bildkantenazimute bei nicht verzwillingten Kristallen

Denkt man sich die zu zeichnende Kristallkante in den Ursprung parallelverschoben und einen beliebigen Punkt K auf dieser Kante mit <sup>0</sup> durch den Vektor i verbunden, so lässt sich i durch den Vektorzug:

$$
f = u a_0 + v b_0 + w c_0
$$

darstellen. Da die beiden Drehungen um  $\delta$  und  $\varepsilon$  weder die Richtung von f in bezug auf (0, a, b, c) noch dieses System selbst ändern mehr nur seine Lage in bezug auf  $(0, x, y, z)$  beeinflussen), kann man auch schreiben:

$$
f'' = u a_0'' + v b_0'' + w c_0''.
$$

Die Komponenten dieses Vektors in bezug auf  $\mathfrak x$  und  $\mathfrak y$  sind:

$$
(\mathfrak{k}''\,\mathfrak{x}_0) = u\,(\mathfrak{a}_0''\,\mathfrak{x}_0) + v\,(\mathfrak{b}_0''\,\mathfrak{x}_0) + w\,(\mathfrak{c}_0''\,\mathfrak{x}_0),(\mathfrak{k}''\,\mathfrak{y}_0) = u\,(\mathfrak{a}_0''\,\mathfrak{y}_0) + v\,(\mathfrak{b}_0''\,\mathfrak{y}_0) + w\,(\mathfrak{c}_0''\,\mathfrak{y}_0),
$$

oder mit den Abkürzungen  $(f''\zeta_0) = k_x"$ ; ...:

$$
k_x'' = u a_x'' + v b_x'' + w c_x''
$$
 und  $k_y'' = u a_y'' + v b_y'' + w c_y''$ . (43) u. (44)

Es sind aber  $k_x$ " und  $k_y$ " zugleich die Koordinaten des Punktes K" in bezug auf  $\mathfrak x$  und  $\mathfrak y$ . Durch diese Punkte 0 und K" ist die Richtung der Kante im Bild fixiert. Das Verfahren besteht mithin darin, aus den heitsabschnitten a, b, c und den Winkeln  $\alpha$ ,  $\beta$ ,  $\gamma$  nach den Gleichungen (31), (32), (34) und (35) oder (40) und (42), (37) und (38) die sechs in den Ausdrücken (43) und (44) vorkommenden zweigestrichenen Faktoren zu berechnen, die Indizes der Kanten zu ermitteln und entweder nach (43) und (44) die Werte der Koordinaten von K" festzustellen oder gleich deren Quotienten:

$$
tg x'' = \frac{k_y''}{k_x''}
$$
 (45)

vorzugeben, der den Winkel z" zwischen x und der abzubildenden Kante (das "Bildkantenazimut") enthält (PARKER, S. 45).

#### 6. Berechnung der Bildkantenazimute bei Ebenenzwillingen

Bei Ebenenzwillingen kann das eine der beiden Individuen durch Spiegelung an der Zwillingsebene in das andere Individuum überführt werden. Die Zwillingsebene ist zugleich eine kristallographisch mögliche Fläche; sie schneidet die Achsen des Systems (0, q, b, c) in den Punkten M, N, P. Es sei ferner  $\overrightarrow{OM} = ma_0$ ,  $\overrightarrow{ON} = nb_0$ ,  $\overrightarrow{OP} = pc_0$ .

Zur Lösung der Aufgabe, die Azimute der abgebildeten Kanten des zweiten Individuums zu finden, sind zunächst die Komponenten Nx,  $N_y$ ,  $N_z$  des in die Richtung der Normale  $\Re$  der Verwachsungsebene gelegten Einheitsvektors  $\mathfrak{R}_0$  in bezug auf  $\mathfrak{X}$ ,  $\mathfrak{y}$ ,  $\mathfrak{z}$  aufzusuchen.

Verschiebt man  $\mathfrak{R}$  zu sich selbst parallel so, dass sein Ansatzpunkt mit dem Punkt P zusammenfällt (Fig. 4), und zieht man die Vektoren

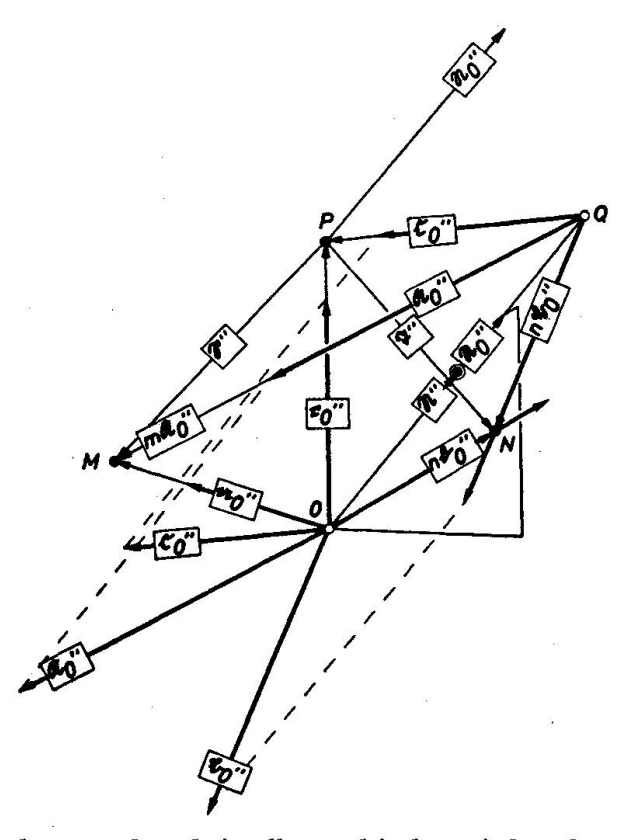

Fig. 4. Erzeugung des aus dem kristallographischen Achsenkreuz (0, a, b, c) des einen Individuums durch Spiegelung an (hkl) hervorgehenden Bezugssystems (0,  $\mathfrak{A}, \mathfrak{B}, \mathfrak{C}$ ) des anderen Individuums. Von zwei gleich gerichteten Vektoren, z. B. nbo und bo, ist wegen Platzmangels durchweg nur ein Vektor bezeichnet.

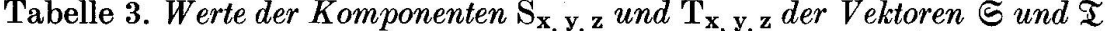

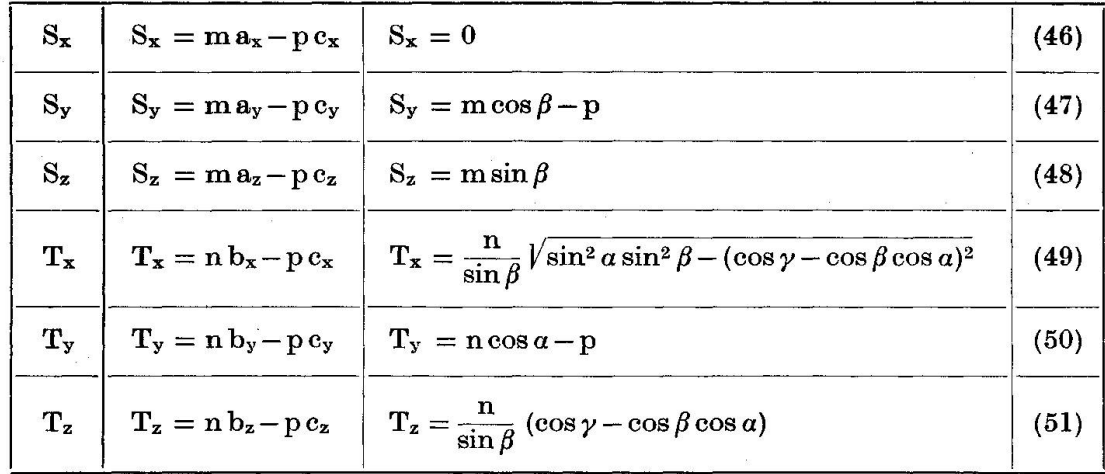

 $\overrightarrow{PM} = \mathfrak{S}$  und  $\overrightarrow{PN} = \mathfrak{T}$ , so ist offenbar:

 $\mathfrak{S} = m a_0 - p c_0$  und:  $\mathfrak{X} = n b_0 - p c_0$ .

Unter Zuhilfenahme der Tab. <sup>1</sup> erhält man die in die Tab. <sup>3</sup> nommenen Werte für die Komponenten von  $\mathfrak{S}$  und  $\mathfrak{T}$ .

Damit lassen sich zunächst zwei zur Bestimmung der gesuchten Komponenten verwendbare Gleichungen gewinnen, nämlich:

$$
(\mathfrak{S}\,\mathfrak{N}_0)=0=\mathrm{S}_\mathbf{x}\mathrm{N}_\mathbf{x}+\mathrm{S}_\mathbf{y}\mathrm{N}_\mathbf{y}+\mathrm{S}_\mathbf{z}\mathrm{N}_\mathbf{z},\tag{52}
$$

$$
(\mathfrak{D}\mathfrak{N}_0) = 0 = T_x N_x + T_y N_y + T_z N_z.
$$
 (53)

Weiter existiert die Beziehung:

$$
N_x^2 + N_y^2 + N_z^2 = 1, \t\t(54)
$$

wodurch die Lösung des Systems möglich wird. Durch Multiplikation der Gleichung (52) mit  $T_x$  und der Gleichung (53) mit S<sub>x</sub> und nachfolgende Subtraktion erhält man die Gleichung (55) und durch eine entsprechende Verfahrensweise bei der Elimination der zweiten und dritten Glieder die Gleichungen (56) und (57):

$$
(S_{\mathbf{y}}T_{\mathbf{x}} - S_{\mathbf{x}}T_{\mathbf{y}})N_{\mathbf{y}} + (S_{\mathbf{z}}T_{\mathbf{x}} - S_{\mathbf{x}}T_{\mathbf{z}})N_{\mathbf{z}} = 0, \qquad (55)
$$

$$
(S_xT_y - S_yT_x) N_x + (S_zT_y - S_yT_z) N_z = 0, \qquad (56)
$$

$$
(S_{\mathbf{x}}T_{\mathbf{z}} - S_{\mathbf{z}}T_{\mathbf{x}})N_{\mathbf{x}} + (S_{\mathbf{y}}T_{\mathbf{z}} - S_{\mathbf{z}}T_{\mathbf{y}})N_{\mathbf{y}} = 0.
$$
 (57)

Kombiniert man die Gleichungen (54) bis (57), so resultiert:

$$
N_{x} = \frac{1}{\sqrt{1 + \left(\frac{S_{x} T_{z} - S_{z} T_{x}}{S_{y} T_{z} - S_{z} T_{y}}\right)^{2} + \left(\frac{S_{x} T_{y} - S_{y} T_{x}}{S_{z} T_{y} - S_{y} T_{z}}\right)^{2}}},
$$
(58)

$$
N_{y} = \frac{1}{\sqrt{\left(\frac{S_{y}T_{z} - S_{z}T_{y}}{S_{x}T_{z} - S_{z}T_{x}}\right)^{2} + 1 + \left(\frac{S_{y}T_{x} - S_{x}T_{y}}{S_{z}T_{x} - S_{x}T_{z}}\right)^{2}}},
$$
(59)

$$
N_{z} = \frac{1}{\sqrt{\left(\frac{S_{z}T_{y} - S_{y}T_{z}}{S_{x}T_{y} - S_{y}T_{x}}\right)^{2} + \left(\frac{S_{z}T_{x} - S_{x}T_{z}}{S_{y}T_{x} - S_{x}T_{y}}\right)^{2} + 1}}.
$$
(60)

Nunmehr ist zwar die Richtung von 9Î bekannt, es fehlt jedoch noch die Angabe des Abstands D der Zwillingsehene von <sup>0</sup> in dieser Richtung. Zu seiner Berechnung kann man eine der Gleichungen:

$$
m (\alpha_0 \mathfrak{N}_0) = m (a_x N_x + a_y N_y + a_z N_z) = D,
$$
  
\n
$$
n (b_0 \mathfrak{N}_0) = n (b_x N_x + b_y N_y + b_z N_z) = D,
$$
  
\n
$$
p (c_0 \mathfrak{N}_0) = p (c_x N_x + c_y N_y + c_z N_z) = D
$$
\n(61)

heranziehen.

Nennt man den Ursprung des aus  $(0, \alpha, \beta, \epsilon)$  durch Spiegelung hervorgegangenen System Q, so gelten folgende Beziehungen zwischen den beiden Achsenkreuzen. Es ist:

$$
297
$$

298 R. Rath

 $\overrightarrow{QM} = \overrightarrow{QO} + \overrightarrow{OM}, \qquad \overrightarrow{QN} = \overrightarrow{QO} + \overrightarrow{ON},$  $\overrightarrow{QM} = m \mathfrak{A}_0, \qquad \overrightarrow{QN} = n \mathfrak{B}_0,$  $\overrightarrow{OM} = m a_0.$   $\overrightarrow{ON} = n b_0.$  $\overrightarrow{QP} = \overrightarrow{QO} + \overrightarrow{OP}$ ,  $\overrightarrow{\mathrm{QP}} = \mathrm{p}\,\mathfrak{C}_0,$  $\overrightarrow{OP} = p c_0.$ 

Mit dem weiteren Substituenten :

$$
\overline{QO} = -2 D \mathfrak{R}_0
$$

erhält man:

$$
\mathfrak{A}_0 = \mathfrak{a}_0 - \frac{2 \,\mathrm{D}}{\mathrm{m}} \mathfrak{R}_0, \qquad \qquad \mathfrak{B}_0 = \mathfrak{b}_0 - \frac{2 \,\mathrm{D}}{\mathrm{n}} \mathfrak{R}_0, \qquad \qquad \mathfrak{C}_0 = \mathfrak{c}_0 - \frac{2 \,\mathrm{D}}{\mathrm{p}} \mathfrak{R}_0
$$

oder in Komponentenform

$$
A_x = a_x - \frac{2D}{m} N_x, \quad (62) \left| B_x = b_x - \frac{2D}{n} N_x, \quad (65) \right| C_x = c_x - \frac{2D}{p} N_x, \quad (68)
$$

$$
A_y = a_y - \frac{2D}{m} N_y
$$
, (63)  $B_y = b_y - \frac{2D}{n} N_y$ , (66)  $C_y = c_y - \frac{2D}{p} N_y$ , (69)

$$
A_z = a_z - \frac{2 D}{m} N_z
$$
, (64)  $B_z = b_z - \frac{2 D}{n} N_z$ , (67)  $C_z = c_z - \frac{2 D}{p} N_z$ . (70)

m, n und p sind gegeben; man hat demnach zunächst die Werte der in der Tabelle <sup>3</sup> zusammengefassten Komponenten auszurechnen und mit diesen die Gleichungen (58) bis (60) zu lösen. Dann kann man auf einem der folgenden Wege weitergehen:

1. Hat man (was meist der Fall ist) die Koordinaten  $a_x$ ; ... der Endpunkte der (z. B. ihrem Betrage nach =  $10 \text{ cm}$  gesetzten) Einheitsvektoren eines kubischen Achsenkreuzes vorrätig, so berechnet man die Längen der zweimal gedrehten Einheitsvektoren im Bild (z. B. die Länge des Einheitsvektors  $a_0$  aus  $a_0'' = \sqrt{a_x''^2 + a_y''^2}$  oder misst diese Längen gleich mit dem Zentimetermass aus und erhält dann aus Gleichungen wie:

$$
\frac{\text{berechnete (gemessene)} \text{ Länge}}{10 \text{ cm}} = \frac{\text{verkürztes } N_x}{\text{mach Gl. (58) berechnetes } N_x}
$$

diejenige (verkürzte) Länge von  $N_x$ , die in der Richtung  $\zeta_0$ " abzutragen ist. Der so erhaltene Vektorzug führt auf den Endpunkt des Vektors  $\mathfrak{R}_{0}$ (siehe Fig. 4). Nunmehr kann man (aus einer der Gleichungen (61)) D berechnen und wegen  $D\mathfrak{N}_0 = \mathfrak{N}$  durch eine entsprechende Proportionsbildung den Endpunkt des Vektors  $\Re$  finden, der, seinem Betrage nach verdoppelt, den Punkt Q liefert. Durch Verbindung von <sup>Q</sup> mit M, N, P erhält man dann die Vektoren m $\mathfrak{A}_0$ , n $\mathfrak{B}_0$ , p $\mathfrak{C}_0$  und durch neuer-

liche Verkürzung auch  $\mathfrak{A}_0$ ,  $\mathfrak{B}_0$ ,  $\mathfrak{C}_0$ , die dann noch in 0 parallelverschoben werden müssen.

2. Zieht man die rein rechnerische Lösung vor, so sind nach Erledigung einer der Gleichungen (61) noch die Gleichungen (62) bis (70) auszurechnen. Die Resultate sind die unverkürzten Koordinaten.

#### 7. Berechnung der Bildkantenazimute bei Achsenzwillingen

Achsenzwillinge sind dadurch charakterisiert, dass sich das Bezugssystem  $(0, \alpha, \beta, \zeta)$  des einen Individuums durch Drehung um eine zweizählige Achse mit dem Bezugssystem  $(0, \mathfrak{A}, \mathfrak{B}, \mathfrak{C})$  des anderen Individuums zur Deckung bringen lässt. Die Achse kann mit den Richtungen von  $a$  (oder  $\mathfrak{A}$ ), ... beliebige (d. h. auch irrationale Indizes nach sich ziehende) Winkel einschliessen. Im folgenden wird vorausgesetzt, dass diese Indizes [uvw] bekannt sind.

Zur Lösung der Aufgabe werden in die Richtung der durch:

$$
\mathfrak{F} = \mathbf{u}\mathfrak{a}_0 + \mathbf{v}\mathfrak{b}_0 + \mathbf{w}\mathfrak{c}_0 \tag{71}
$$

bestimmten Digyre der Einheitsvektor:

$$
\mathfrak{D_0}=\frac{\mathfrak{F}}{|\mathfrak{F}|}
$$

sowie drei weitere Vektoren  $\mathfrak{F}_a$ ,  $\mathfrak{F}_b$ ,  $\mathfrak{F}_c$  gelegt, deren Endpunkte durch die von den Endpunkten der Vektoren  $a_0$ ,  $b_0$ ,  $c_0$  auf  $\mathfrak{F}$  gefällten Lote fixiert sind. Es ist:

$$
|\mathfrak{E}_{a}| = (\mathfrak{a}_{0} \mathfrak{D}_{0}) \qquad |\mathfrak{E}_{b}| = (\mathfrak{b}_{0} \mathfrak{D}_{0}) \qquad |\mathfrak{E}_{c}| = (\mathfrak{c}_{0} \mathfrak{D}_{0})
$$

und mit:

$$
\mathfrak{D}_0 = \frac{\mathfrak{E}_a}{|\mathfrak{E}_a|} (72) \qquad \mathfrak{D}_0 = \frac{\mathfrak{E}_b}{|\mathfrak{E}_b|} (73) \qquad \mathfrak{D}_0 = \frac{\mathfrak{E}_c}{|\mathfrak{E}_c|} (74)
$$

auch:

$$
\mathfrak{E}_{\mathbf{a}} = (\mathfrak{a}_{0} \mathfrak{D}_{0}) \mathfrak{D}_{0} (75) \qquad \mathfrak{E}_{\mathbf{b}} = (\mathfrak{b}_{0} \mathfrak{b}_{0}) \mathfrak{D}_{0} (76) \qquad \mathfrak{E}_{\mathbf{c}} = (\mathfrak{c}_{0} \mathfrak{D}_{0}) \mathfrak{D}_{0} (77)
$$

Die Position des gesuchten Systems resultiert dann aus:

 $\mathfrak{B}_{0} = 2 \mathfrak{E}_{b} - \mathfrak{b}_{0}$  $\mathfrak{A}_{0} = 2 \mathfrak{E}_{a} - \mathfrak{a}_{0}$  $\mathfrak{C}_{0} = 2\mathfrak{C}_{c} - \mathfrak{c}_{0}.$  $\Gamma$ 

oder in Komponentenform:

| $A_x = 2 E_{ax} - a_x$ , | $B_x = 2 E_{bx} - b_x$ , | $C_x = 2 E_{cx} - c_x$ , |
|--------------------------|--------------------------|--------------------------|
| $A_y = 2 E_{ay} - a_y$ , | $B_y = 2 E_{by} - b_y$ , | $C_y = 2 E_{cy} - c_y$ , |
| $A_z = 2 E_{az} - a_z$ , | $B_z = 2 E_{bz} - b_z$ , | $C_z = 2 E_{cz} - c_z$ . |

300 R. Rath

Die hierin vorkommenden Subtrahenden ergeben sich aus Tabelle 1; die E lassen sich (siehe die Gleichungen (75)bis (77)) wie folgt gewinnen:

$$
E_{ax} = D_x (a_x D_x + a_y D_y + a_z D_z),
$$
  
\n
$$
E_{by} = D_y (a_x D_x + a_y D_y + a_z D_z),
$$
  
\n
$$
E_{bx} = D_y (b_x D_x + b_y D_y + b_z D_z),
$$
  
\n
$$
E_{by} = D_y (b_x D_x + b_y D_y + b_z D_z),
$$
  
\n
$$
E_{by} = D_y (b_x D_x + b_y D_y + b_z D_z),
$$
  
\n
$$
E_{by} = D_y (b_x D_x + b_y D_y + b_z D_z),
$$
  
\n
$$
E_{cx} = D_z (c_x D_x + c_y D_y + c_z D_z),
$$
  
\n
$$
E_{cx} = D_z (c_x D_x + c_y D_y + c_z D_z).
$$

Nach den Gleichungen (72) bis (74) ist ferner:

$$
D_x = \frac{F_x}{\sqrt{F_x^2 + F_y^2 + F_z^2}}, \quad D_y = \frac{F_y}{\sqrt{F_x^2 + F_y^2 + F_z^2}}, \quad D_z = \frac{F_z}{\sqrt{F_x^2 + F_y^2 + F_z^2}},
$$

nach Gleichung (71):

 $\mathbf{F_x} = \mathbf{u} \mathbf{a_x} + \mathbf{v} \mathbf{b_x} + \mathbf{w} \mathbf{c_x}, \ \mid \ \mathbf{F_y} = \mathbf{u} \mathbf{a_y} + \mathbf{v} \mathbf{b_y} + \mathbf{w} \mathbf{c_y}, \ \mid \ \mathbf{F_z} = \mathbf{u} \mathbf{a_z} + \mathbf{v} \mathbf{b_z} + \mathbf{w} \mathbf{c_z}.$ 

Damit ist zugleich der Gang der Rechnung in elementarer Form angegeben. Die praktische Durchführung ähnelt der unter 6 beschriebenen. Eine graphische Darstellung findet sich in der folgenden Figur 5.

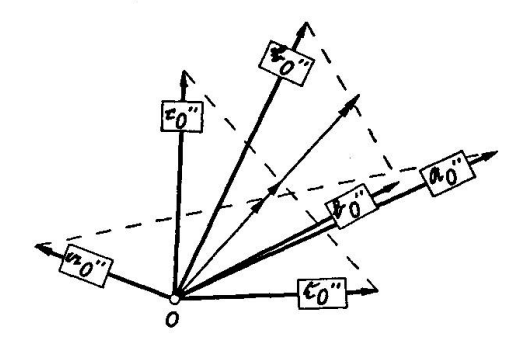

Fig. 5. Erzeugung des aus dem kristallographischen Achsenkreuz (0, a, b, c) des einen Individuums durch Drehung um [uvw] hervorgegangenen Bezugssystems  $(0, \mathfrak{A}, \mathfrak{B}, \mathfrak{C})$  des anderen Individuums. Im Punkt 0 setzen 4 Vektoren an. Ihre Richtungen entsprechen der der schwach ausgezogenen Gerade. Der Vektor mit dem kleinsten Betrag ist  $\mathfrak{C}_a$ . Den nächst größeren Betrag hat der Vektor  $\mathfrak{C}_c$ . Nahe zusammen fallen die Vektoren  $\mathfrak{E}_b$  und  $\mathfrak{D}_0$  (der den grössten Betrag aufweist).

#### Literatur

Parker, R. L. (1929): Kristallzeichnen. — Verlag Gebr. Borntraeger, Berlin.